# **sphinxcontrib-opendataservices**

**Open Data Services**

**Sep 26, 2022**

# **CONTENTS**

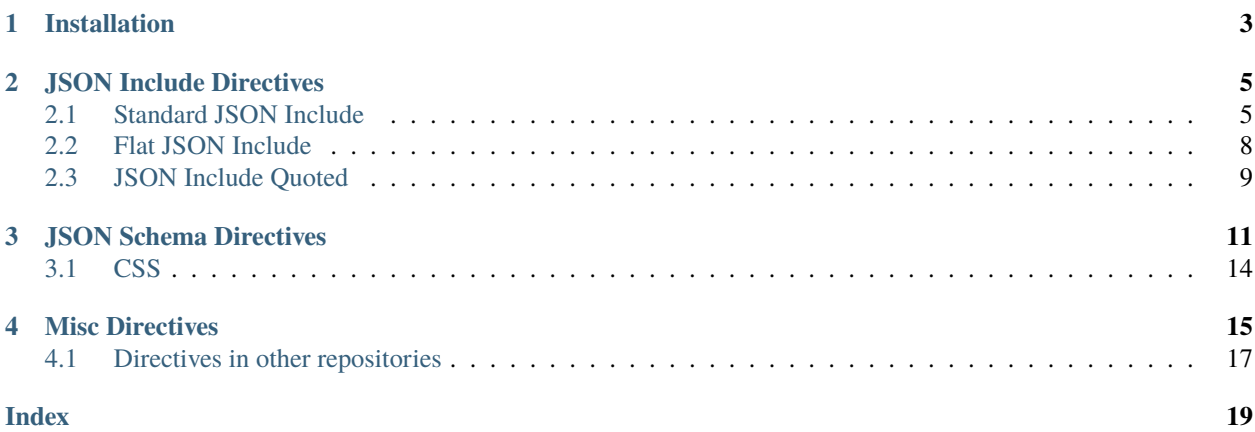

Open Data Services' Sphinx directives.

**ONE**

# **INSTALLATION**

<span id="page-6-0"></span>Add this line to your requirements.txt:

-e git+https://github.com/OpenDataServices/sphinxcontrib-opendataservices. ˓<sup>→</sup>git@23ce17656feaa237584af8822bd57ac39b498f93#egg=sphinxcontrib-opendataservices

Then run pip install -r requirements.txt.

Edit your doc's conf.py and add sphinxcontrib.opendataservices to the extensions array.

e.g.

extensions = ['sphinxcontrib.opendataservices']

**TWO**

# **JSON INCLUDE DIRECTIVES**

### <span id="page-8-2"></span><span id="page-8-1"></span><span id="page-8-0"></span>**2.1 Standard JSON Include**

#### .. jsoninclude::

Include a section of a JSON file, given a [jsonpointer.](https://tools.ietf.org/html/rfc6901)

e.g. using this json file:

Source:

```
```{eval-rst}
.. jsoninclude:: _static/example.json
    :jsonpointer: /a/0/b
    :expand: e
\ddotsc
```
Output:

{ "c": 1, "d": 2, "e": [ { "f": 3 }, { "f": 4 } ], "g": 5 }

The expand option is needed to expand a list when the json is folded by javascript. For more info see *[Javascript](#page-9-0)* below.

exclude option:

Source:

```
\overline{\cdots}{eval-rst}
.. jsoninclude:: _static/example.json
    :jsonpointer: /a/0/b
```
(continues on next page)

(continued from previous page)

```
:exclude: e,g
\ddot{\phantom{0}}
```
Output:

```
{
    "c": 1,
    "d": 2
}
```
include\_only option:

Source:

```
```{eval-rst}
.. jsoninclude:: _static/example.json
    :jsonpointer: /a/0/b
    :include_only: e,g
    :expand: e
\ddot{\phantom{0}}
```
#### Output:

```
{
    "e": [
         {
              "f": 3
         },
         {
              "f": 4
         }
    ],
    "g": 5
}
```
### <span id="page-9-0"></span>**2.1.1 Javascript**

To fold the JSON with javascript, you need to include the following files:

- [renderjson.css](https://github.com/OpenDataServices/sphinxcontrib-opendataservices/blob/master/docs/_static/renderjson.css)
- [renderjson.js](https://github.com/OpenDataServices/sphinxcontrib-opendataservices/blob/master/docs/_static/renderjson.js)
- [json-example-format.js](https://github.com/OpenDataServices/sphinxcontrib-opendataservices/blob/master/docs/_static/json-example-format.js)

You need to add the files to a \_static folder within your docs, and then add the following to \_templates/layout. html.

```
{% extends "!layout.html" %}
{% set css_files = css_files + ["_static/renderjson.css"] %}
{% set script_files = script_files + ["_static/renderjson.js", "_static/json-example-
˓→format.js"] %}
```
The option expand can be used to control which lists are expanded initially. The option title can be used to give the json include a title; only one of consecutive includes will be shown, with a select box to switch:

Source:

```
```{eval-rst}
.. jsoninclude:: _static/example.json
    :jsonpointer:
    :title: collapsed
.. jsoninclude:: _static/example.json
    :jsonpointer:
    :expand: a,b,e,h
    :title: expanded
\ddotsc
```
Output:

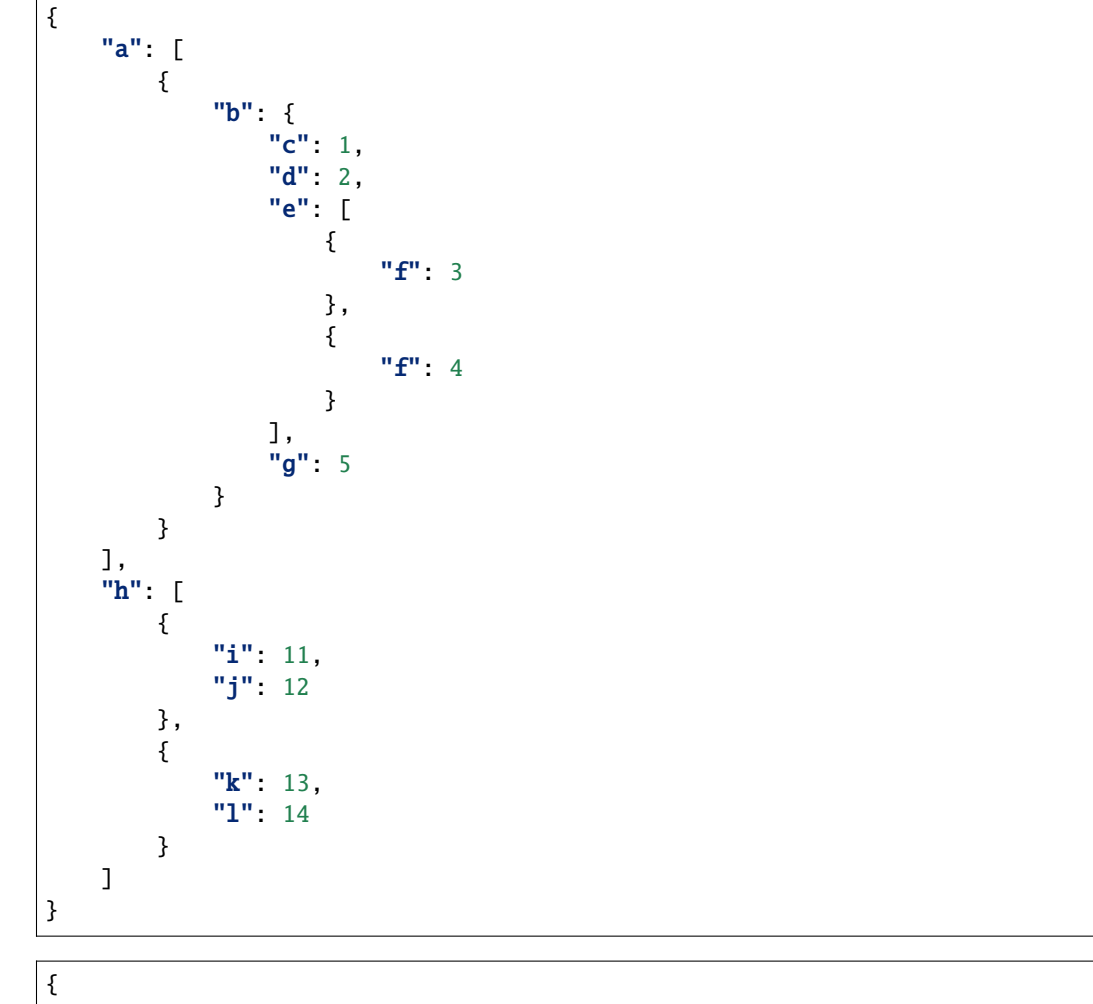

"a": [ { "b": { "c": 1, "d": 2, "e": [ {

(continues on next page)

(continued from previous page)

<span id="page-11-1"></span>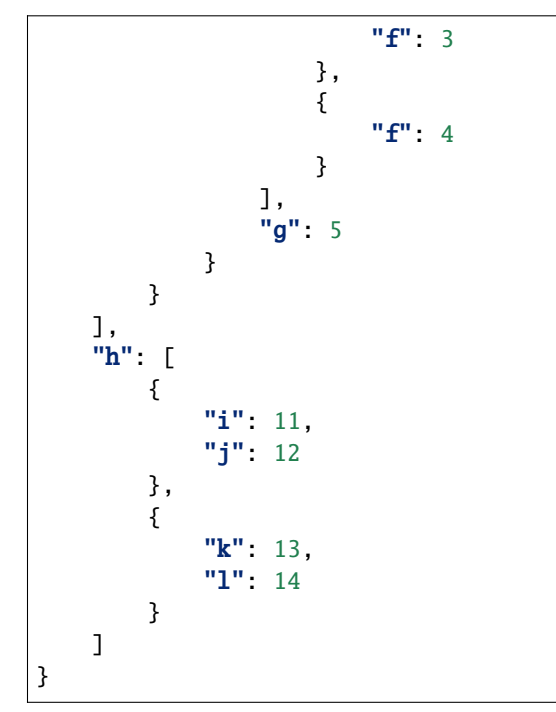

### <span id="page-11-0"></span>**2.2 Flat JSON Include**

#### .. jsoninclude-flat::

Include a section of a JSON file, **flattened into a table representation**, given a [jsonpointer.](https://tools.ietf.org/html/rfc6901)

Examples, using this json file:

Source:

```
```{eval-rst}
.. jsoninclude-flat:: _static/example.json
    :jsonpointer: /a/0/b
\ddot{\phantom{0}}
```
Output:

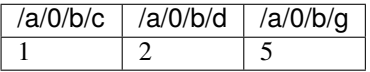

recursive (include nested dicts and lists):

Source:

```
```{eval-rst}
.. jsoninclude-flat:: _static/example.json
    :jsonpointer: /a/0/b
    :recursive:
\ddotsc
```
<span id="page-12-1"></span>Output:

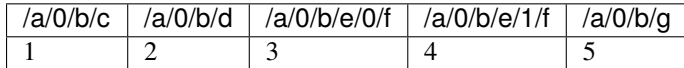

List of items directly under the json pointer:

Source:

```
```{eval-rst}
.. jsoninclude-flat:: _static/example.json
     :jsonpointer: /h
\ddot{\phantom{0}}
```
Output:

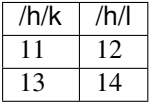

Remove part of the path from the headings uwsing ignore\_path:

Source:

```
```{eval-rst}
.. jsoninclude-flat:: _static/example.json
   :jsonpointer: /a/0/b
    :ignore_path: /a/0/b/
```
Output:

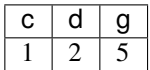

jsoninclude-flat also has the options exclude and include\_only, the same as for jsoninclude (see above).

### <span id="page-12-0"></span>**2.3 JSON Include Quoted**

#### .. jsoninclude-quote::

Include a value from a JSON file, inside a blockquote, given a [jsonpointer.](https://tools.ietf.org/html/rfc6901)

e.g. using this json file:

Source:

```
```{eval-rst}
.. jsoninclude-quote:: _static/example_schema.json
    :jsonpointer: /properties/lorem/description
\ddot{\phantom{0}}
```
Lorem ipsum dolor sit amet, consectetur adipiscing elit. Curabitur porttitor urna in diam ornare luctus. Donec accumsan sit amet velit id auctor. Sed commodo elit ut tempor suscipit. Fusce volutpat malesuada felis, accumsan molestie nisi aliquet non. Pellentesque habitant morbi tristique senectus et netus et malesuada fames ac turpis egestas. *Some* [markdown.](http://example.org)

**THREE**

# **JSON SCHEMA DIRECTIVES**

#### <span id="page-14-1"></span><span id="page-14-0"></span>.. jsonschema::

The core jsonschema directive, mainatined in [the sphinxcontrib-jsonschema repository.](https://github.com/OpenDataServices/sphinxcontrib-jsonschema)

The exact output of this is somewhat specific to the OCDS usecases, so we subclass the directive to create alternatives for other data standards, see below.

Source:

```
```{eval-rst}
.. jsonschema:: _static/example_schema.json
\ddot{\phantom{0}}
```
<span id="page-15-0"></span>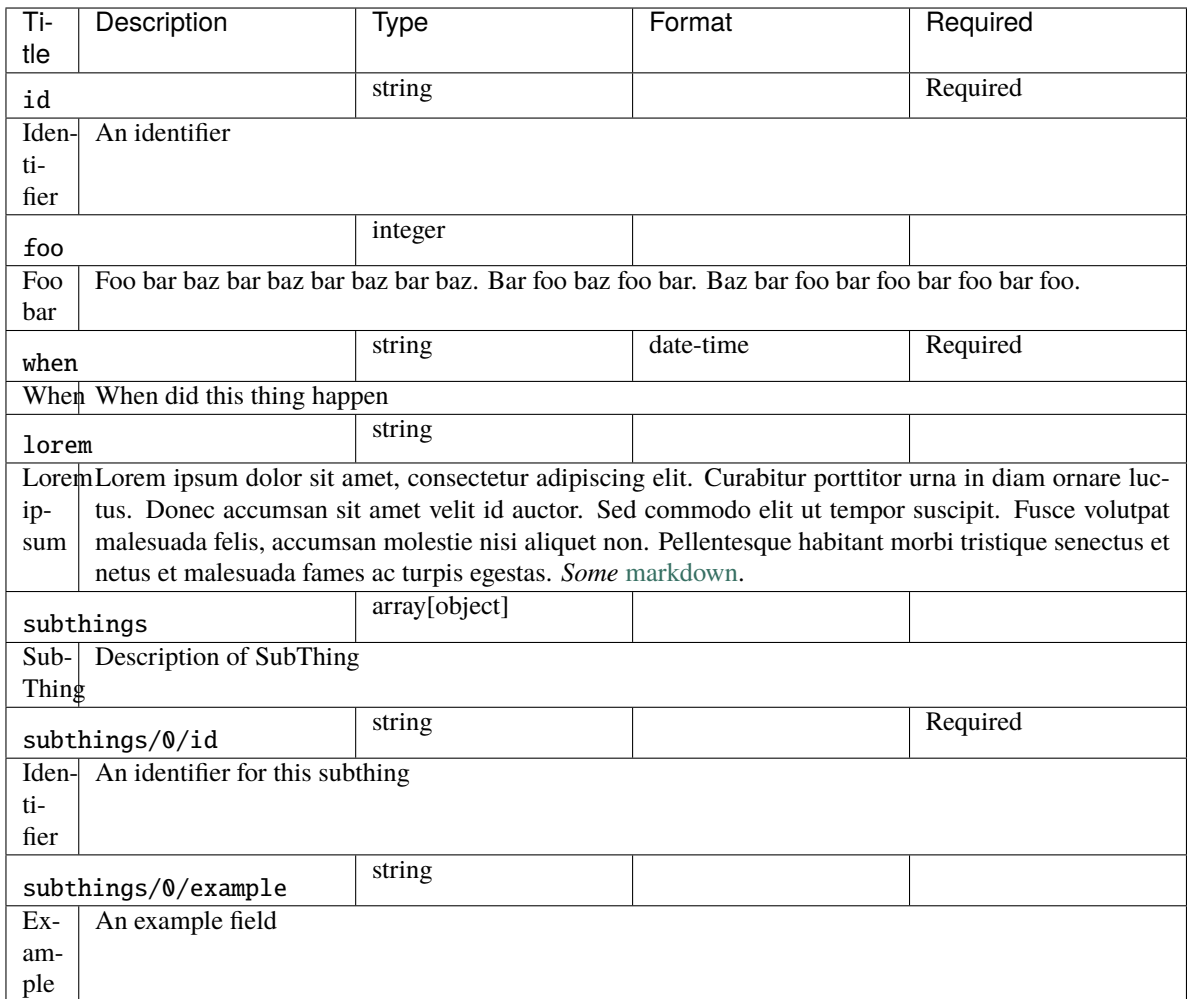

### .. jsonschema-titles::

Display titles, but not field names.

Currently only used for 360Giving.

Source:

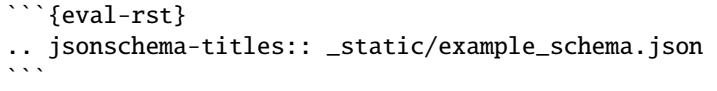

<span id="page-16-0"></span>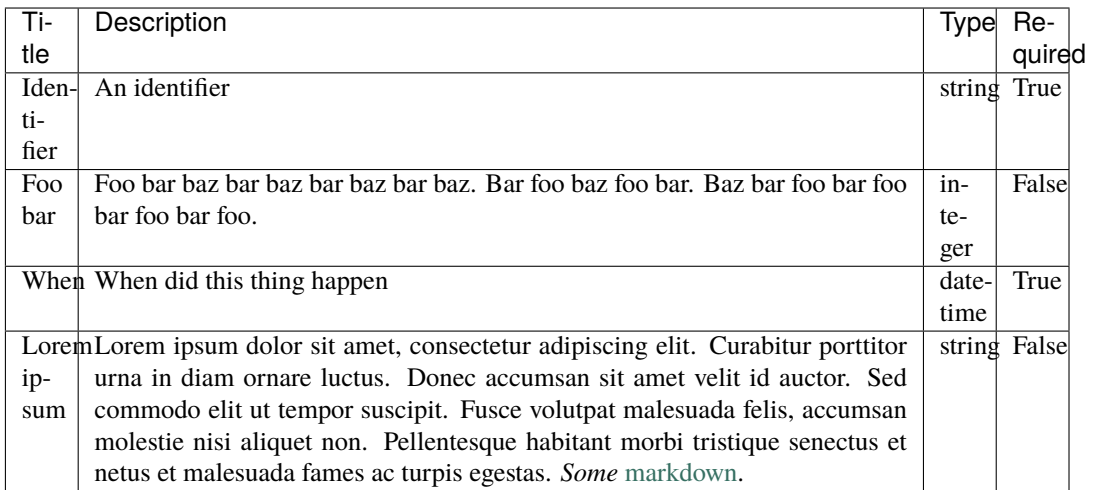

#### Source:

```
```{eval-rst}
.. jsonschema-titles:: _static/example_schema.json
    :child: subthings
\ddot{\phantom{0}}
```
Output:

Description of SubThing

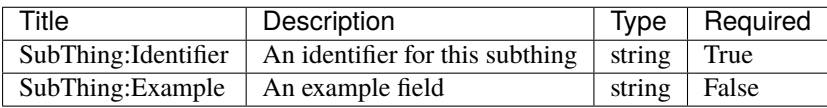

#### .. jsonschema-title-fieldname-map::

Display the mapping between titles and field names.

Currently only used for 360Giving.

Source:

```
```{eval-rst}
.. jsonschema-title-fieldname-map:: _static/example_schema.json
\ddot{\phantom{0}}
```
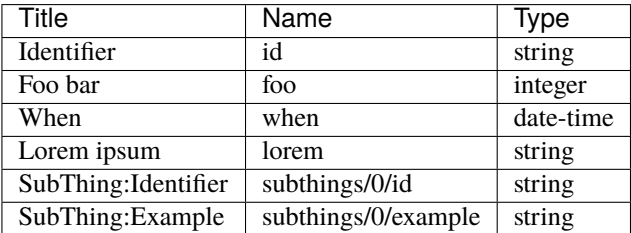

#### .. jsonschema-array::

Handle a jsonschema where the top element is an array. Don't display titles in the table.

Currently only used for OpenReferral.

Source:

```
```{eval-rst}
.. jsonschema-array:: _static/example_schema_array.json
\ddot{\phantom{0}}
```
Output:

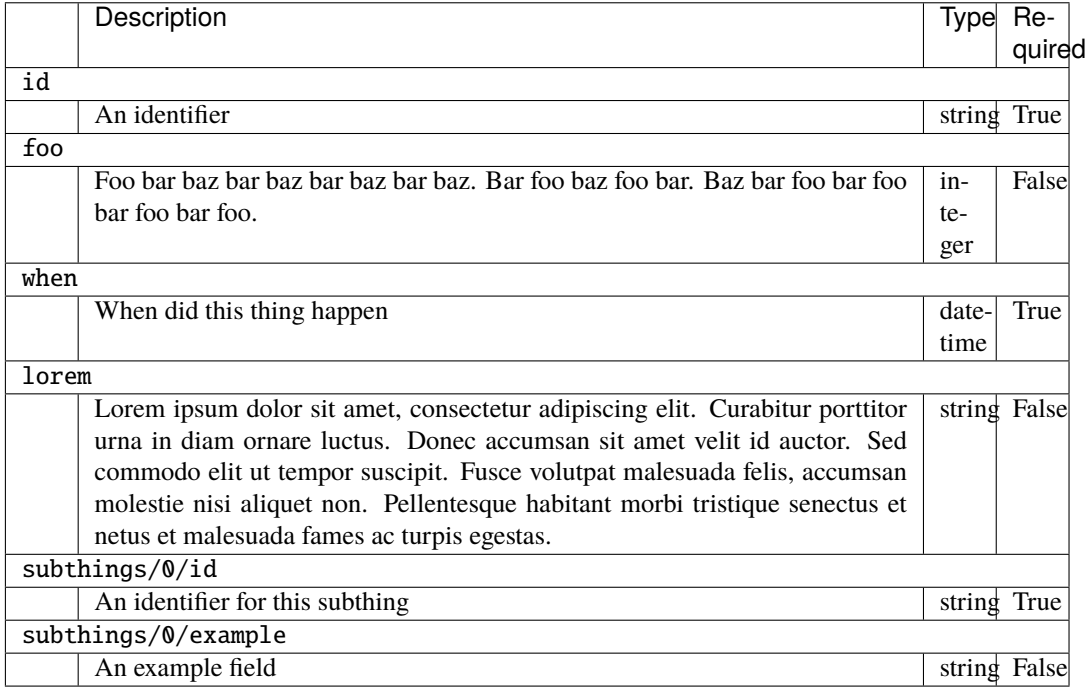

### <span id="page-17-0"></span>**3.1 CSS**

To display the tables better, add this css to your site: [jsonschema.css.](https://github.com/OpenDataServices/sphinxcontrib-opendataservices/blob/master/docs/_static/jsonschema.css) You need to add the file to a \_static folder within your docs, and then add the following to \_templates/layout.html.

```
{% extends "!layout.html" %}
{% set css_files = css_files + ["_static/jsonschema.css"] %}
```
# **MISC DIRECTIVES**

#### <span id="page-18-1"></span><span id="page-18-0"></span>.. csv-table-no-translate::

Like [csv-table,](http://docutils.sourceforge.net/docs/ref/rst/directives.html#csv-table) but the text inside the table is not translated. Useful when translation is handled by an external process, e.g. codelists.

included\_cols is the optional list of indices of columns to include.

#### .. markdown::

A directive that renders its contents as markdown, using Recommonmark.

Source:

```
`{eval-rst}
.. markdown::
   Some markdown [a URL](http://example.org), `single backtick literals`.
\ddotsc
```
Output:

Some markdown [a URL,](http://example.org) single backtick literals.

This is not so useful by itself, but allows markdown to be embedded inside other directives, e.g.:

Source:

```
```{eval-rst}
.. admonition:: Worked example
    :class: hint
    .. markdown::
        Some markdown [a URL](http://example.org), `single backtick␣
˓→literals`.
\ddot{\phantom{0}}
```
Output:

**Worked example**

<span id="page-19-0"></span>Some markdown [a URL,](http://example.org) single backtick literals.

#### .. directory\_list::

Return a bullet list for files in a directory.

path is the path of the directory. url is a url prefix to form the links

#### Example:

Source:

```
`{eval-rst}
.. directory_list::
    :path: exampledir
    :url: https://github.com/OpenDataServices/sphinxcontrib-
˓→opendataservices/blob/master/docs/exampledir/
\ddot{\phantom{0}}
```
Output:

- [file1.txt](https://github.com/OpenDataServices/sphinxcontrib-opendataservices/blob/master/docs/exampledir/file1.txt)
- [file2.txt](https://github.com/OpenDataServices/sphinxcontrib-opendataservices/blob/master/docs/exampledir/file2.txt)

#### .. localization-note::

Create a note admonition that only will appear in languages that have "translated" it. This will not appear in the base language (normally English). If a translator wants to mark they have seen the message but do not want to add a note then they can leave a single hyphen '-'. The contents of the translation will be treated as markdown. The text within the directive should contain information useful for the translator and instruct what to do when they encouter this. For example:

```
```{eval-rst}
.. localization-note::
 DO NOT TRANSLATE THIS MESSAGE DIRECTLY
 Instead put some language specific context as to how to interpret this page.
 Put a '-' if you do not want this note to appear in this language.
\ddot{\phantom{0}}
```
# <span id="page-20-0"></span>**4.1 Directives in other repositories**

- [ocds\\_sphinx\\_directives](https://github.com/open-contracting/ocds_sphinx_directives) contains extensions that are specific to OCDS docs sites. Currently they all relate to extensions.
- [OpenReferral's JSON Table Schema include,](https://github.com/openreferral/specification/blob/master/docs/conf.py#L381) because this is the only docs site we maintain that uses JSON Table Schema.

### **INDEX**

# <span id="page-22-0"></span>C

csv-table-no-translate (*directive*), [15](#page-18-1)

### D

directory\_list (*directive*), [16](#page-19-0)

### J

jsoninclude (*directive*), [5](#page-8-2) jsoninclude-flat (*directive*), [8](#page-11-1) jsoninclude-quote (*directive*), [9](#page-12-1) jsonschema (*directive*), [11](#page-14-1) jsonschema-array (*directive*), [13](#page-16-0) jsonschema-title-fieldname-map (*directive*), [13](#page-16-0) jsonschema-titles (*directive*), [12](#page-15-0)

### L

localization-note (*directive*), [16](#page-19-0)

## M

markdown (*directive*), [15](#page-18-1)